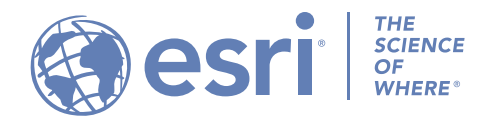

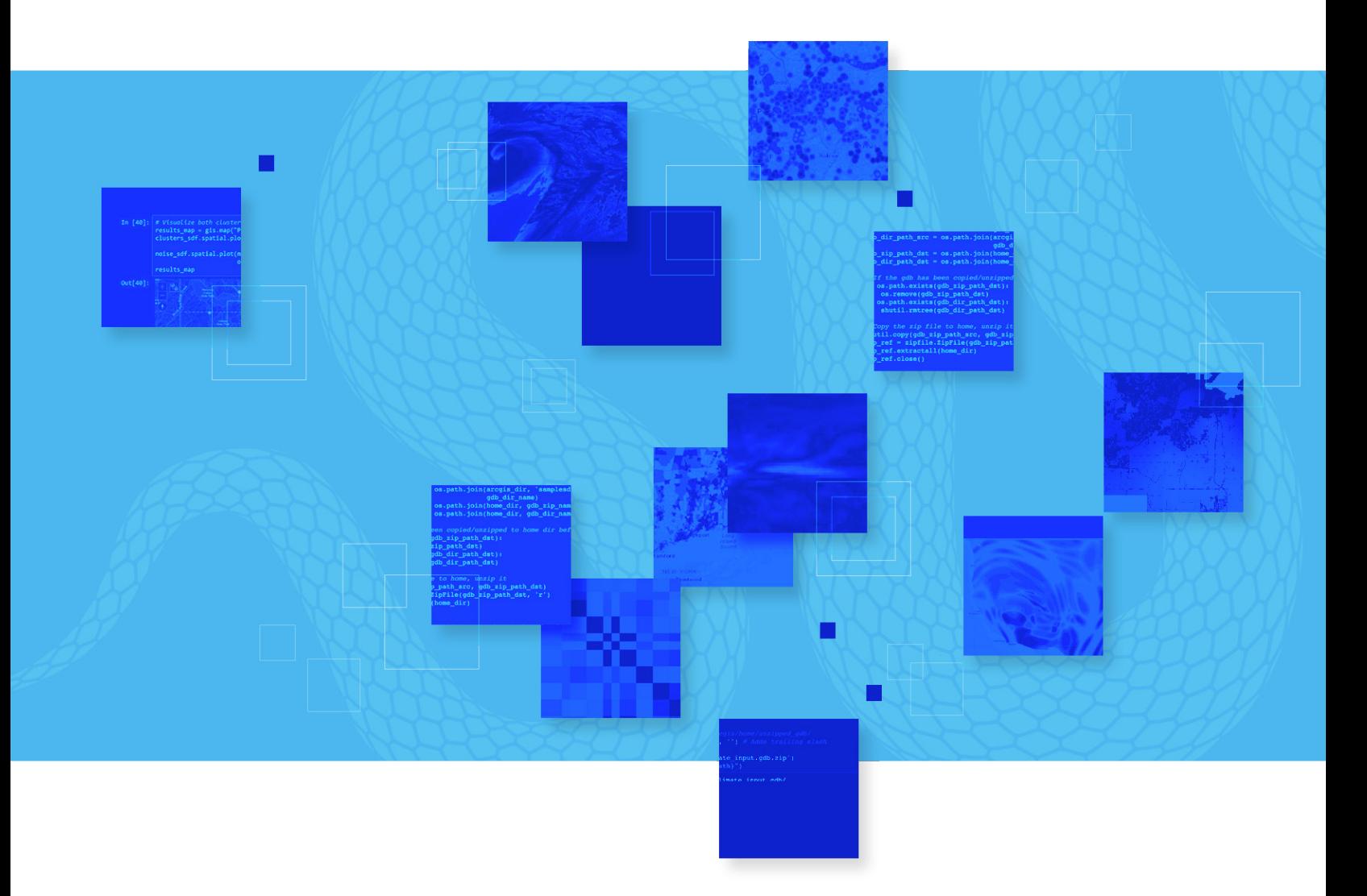

# **5.0 ArcGIS**<br>Python Lib<br>ArcGIS® Notebooks provides a sp

# **Notebooks** Python Libraries Manifest

ArcGIS® Notebooks provides a spatially optimized Jupyter experience to create, share, and run data science, data management, and administrative scripts.

With ArcGIS Notebooks, you can perform analysis, automate workflows, and immediately visualize data and analysis results in a geographic context. It is an efficient, modern environment that combines code, real-time visualizations and maps, as well as data tools.

ArcGIS Notebooks features the ArcGIS Python libraries, the ArcGIS API for Python, and ArcPy™. ArcGIS Notebooks also includes access to hundreds of open-source Python libraries and packages.

This publication provides a complete list of the Python libraries—including their versions—that are packaged in the ArcGIS Notebooks runtime version 5.0.

Python 3 Standard Version 5.0

## **RELEASED**

April 2021

**TOTAL PACKAGES** 327

#### **SUPPORTED IN**

ArcGIS Enterprise 10.9 and ArcGIS Online April 2021 release

In ArcGIS Enterprise, you can customize your notebook environment. Learn more at [Extend a Notebook Runtime.](https://enterprise.arcgis.com/en/notebook/latest/install/windows/extend-a-notebook-runtime.htm)

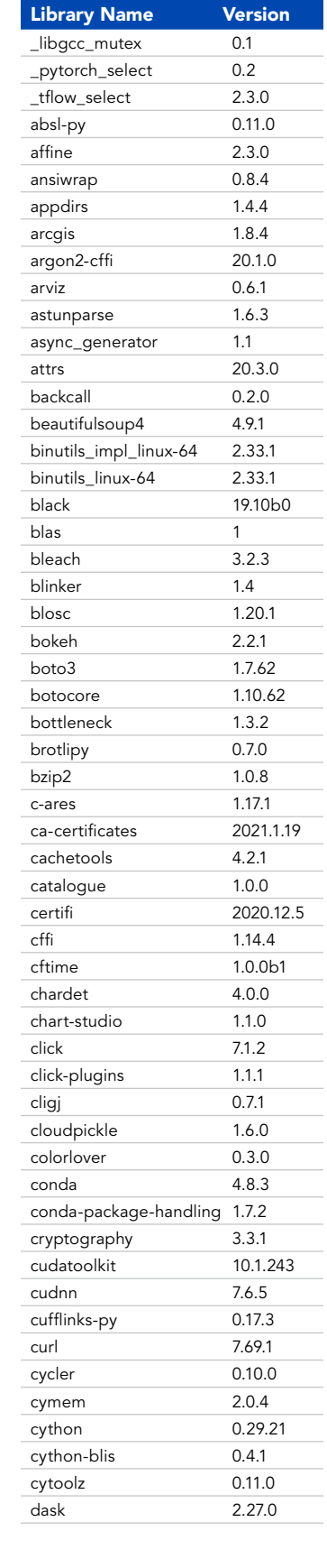

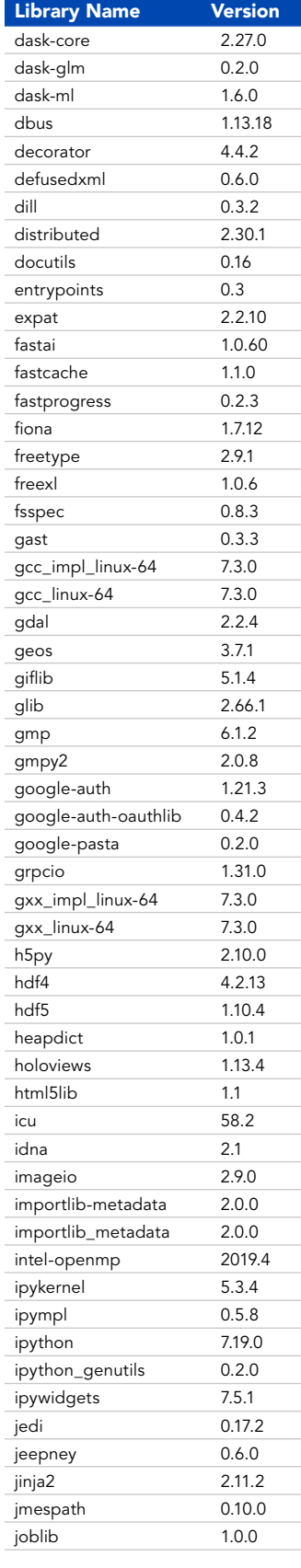

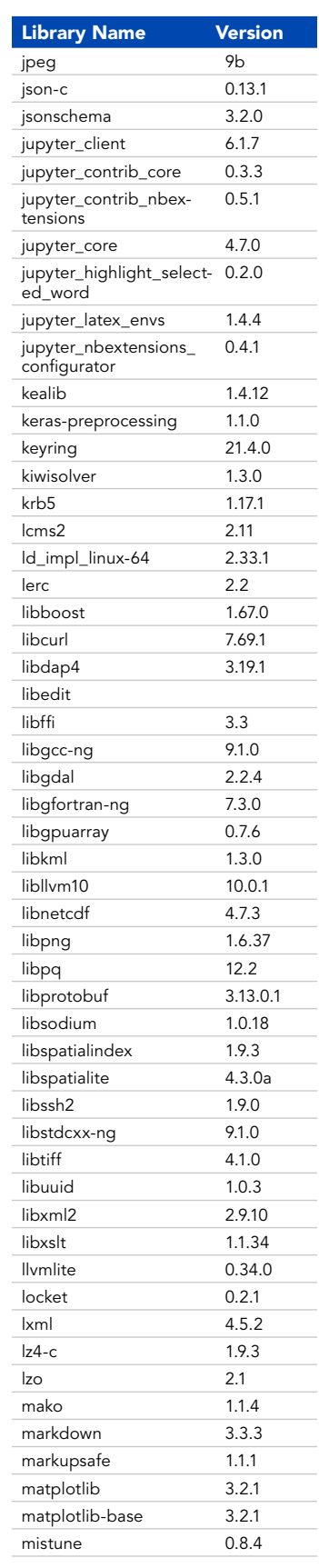

05

Python 3 Standard Version 5.0

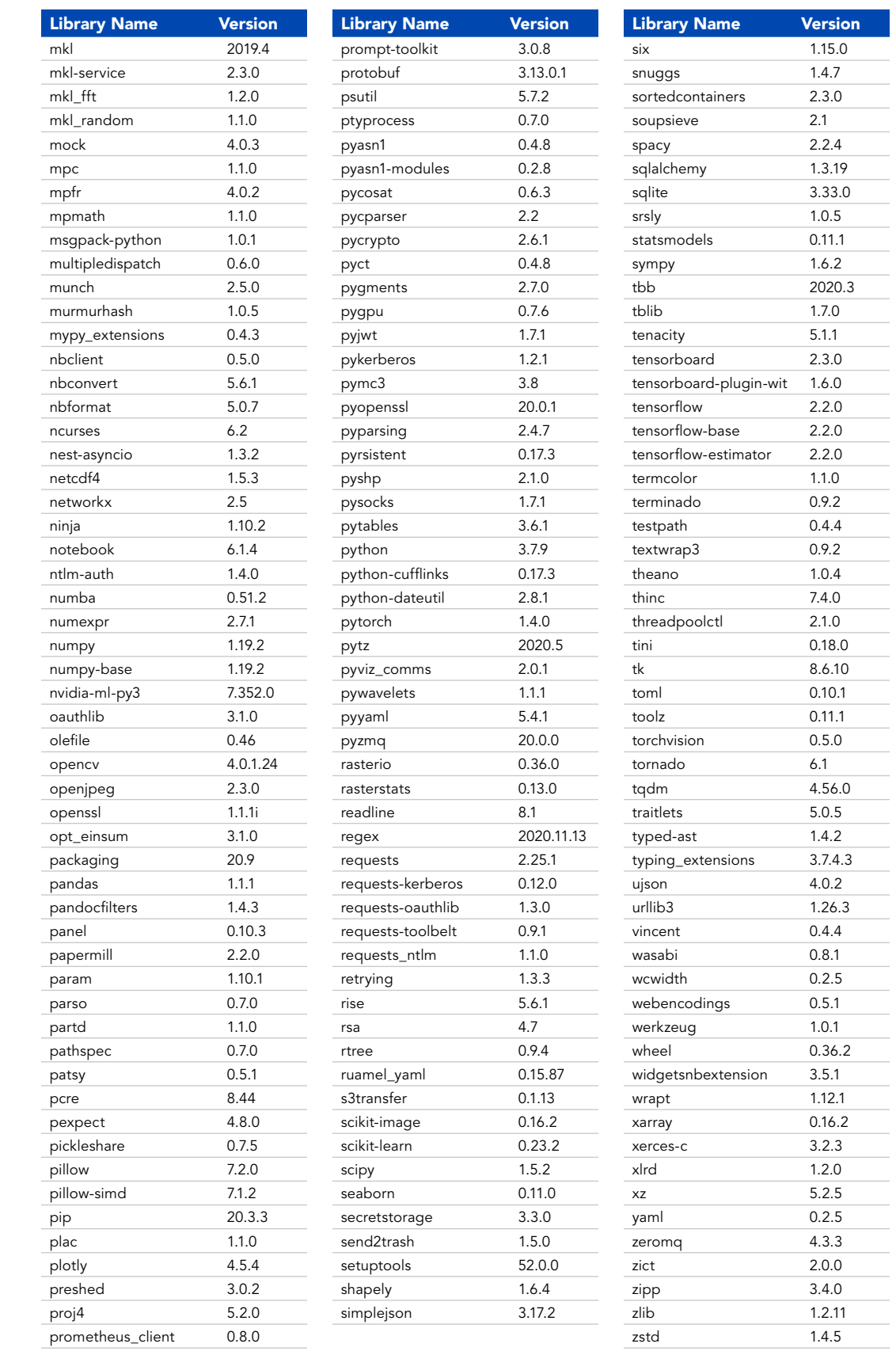

Python 3 Advanced Version 5.0

#### **RELEASED** April 2021

### **TOTAL PACKAGES** 336

#### **SUPPORTED IN**

ArcGIS Enterprise 10.9 and ArcGIS Online April 2021 release

The use of either the Advanced or Advanced with GPU runtime, or both, consumes credits within ArcGIS Online. See ArcGIS Online C[redits by](https://doc.arcgis.com/en/arcgis-online/administer/credits.htm#ESRI_SECTION1_709121D2C7694DCAB9B8592F36F7A5BA)  [capability](https://doc.arcgis.com/en/arcgis-online/administer/credits.htm#ESRI_SECTION1_709121D2C7694DCAB9B8592F36F7A5BA) for more details.

In ArcGIS Enterprise, you can customize your notebook environment. Learn more at [Extend a Notebook Runtime.](https://enterprise.arcgis.com/en/notebook/latest/install/windows/extend-a-notebook-runtime.htm)

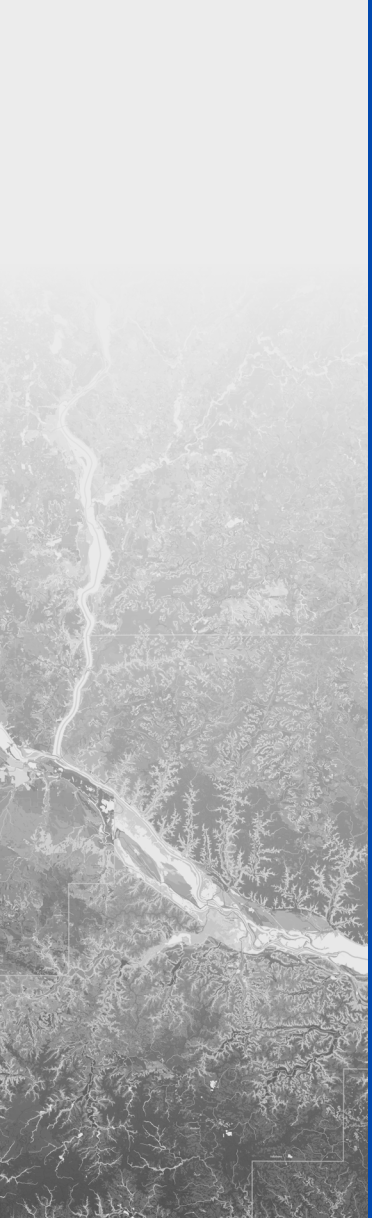

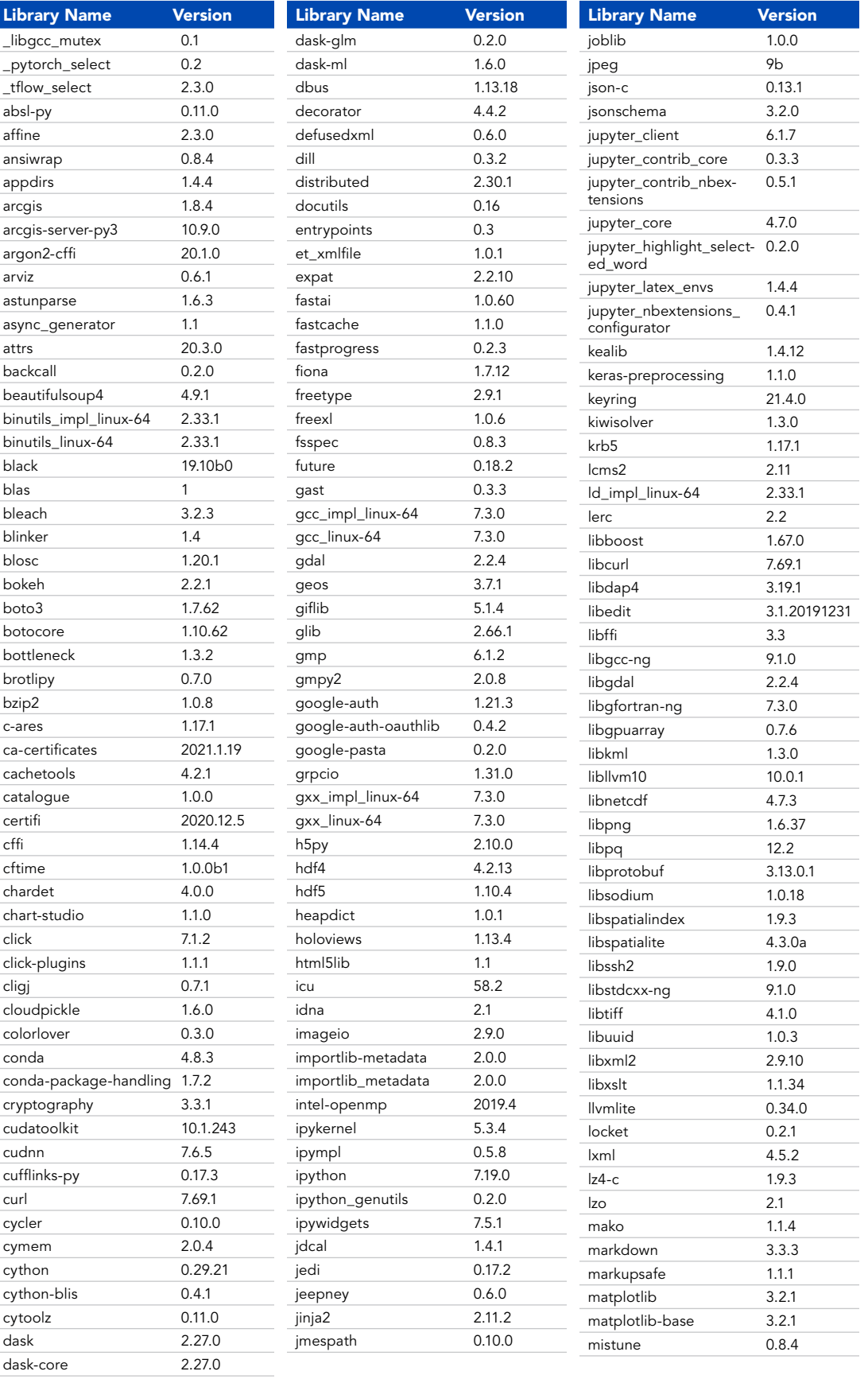

ArcGIS Notebooks Python Libraries Manifest

02

03

**04**

Python 3 Advanced Version 5.0

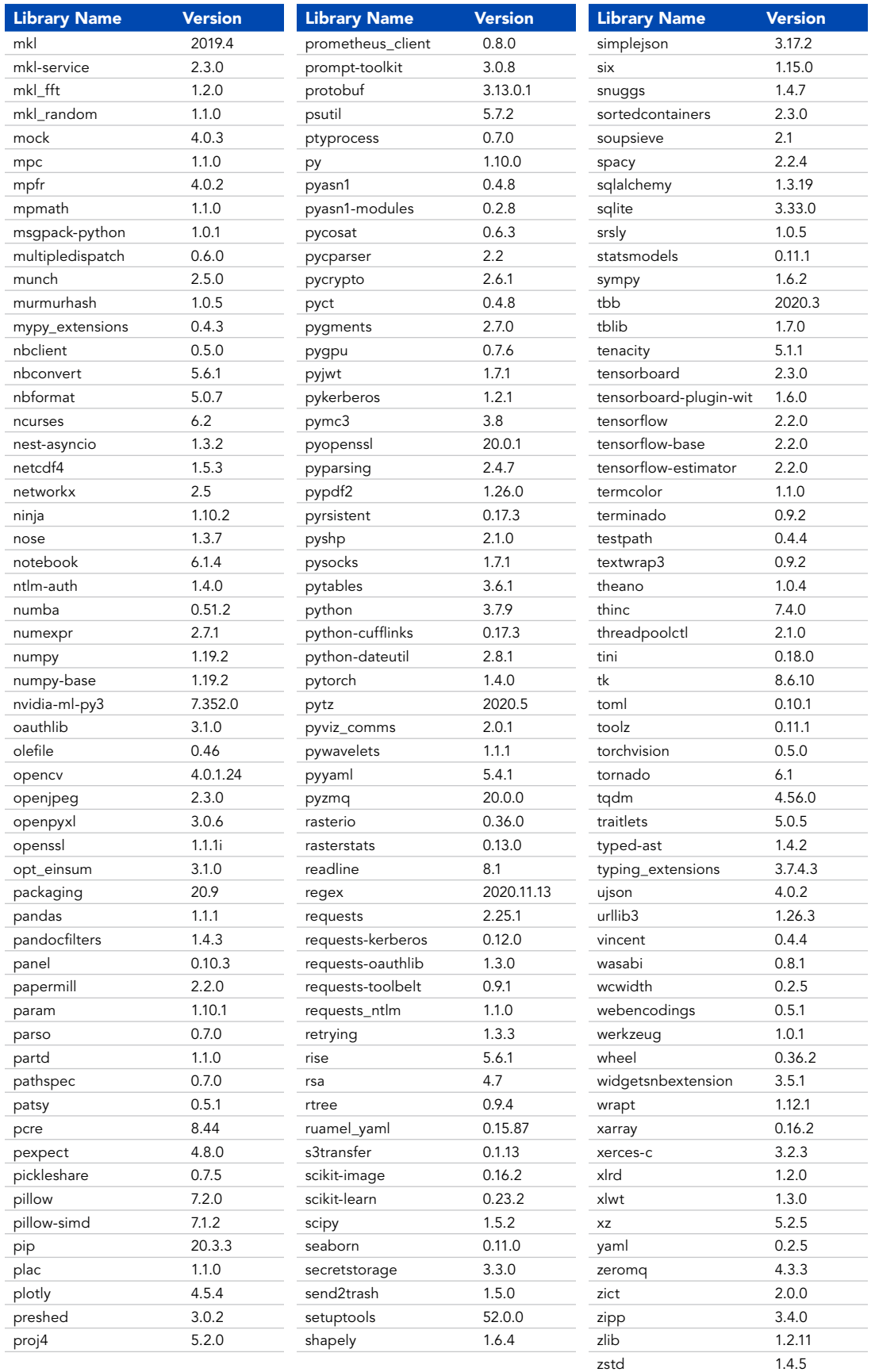

G1632139 v5.0 Copyright © 2021 Esri. All rights reserved.

02

03

04